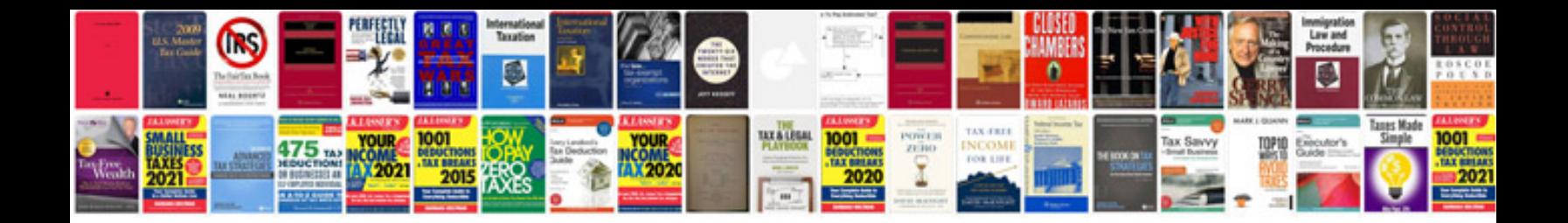

**Sample design document for a project**

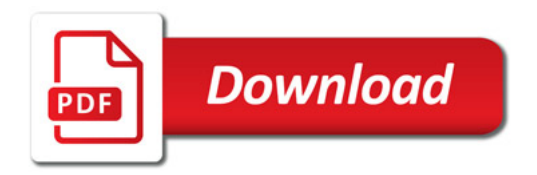

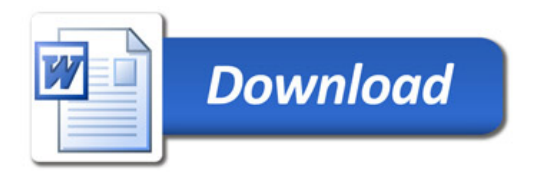